## **Aggiornamento posizione RI/REA Mediatori per società**

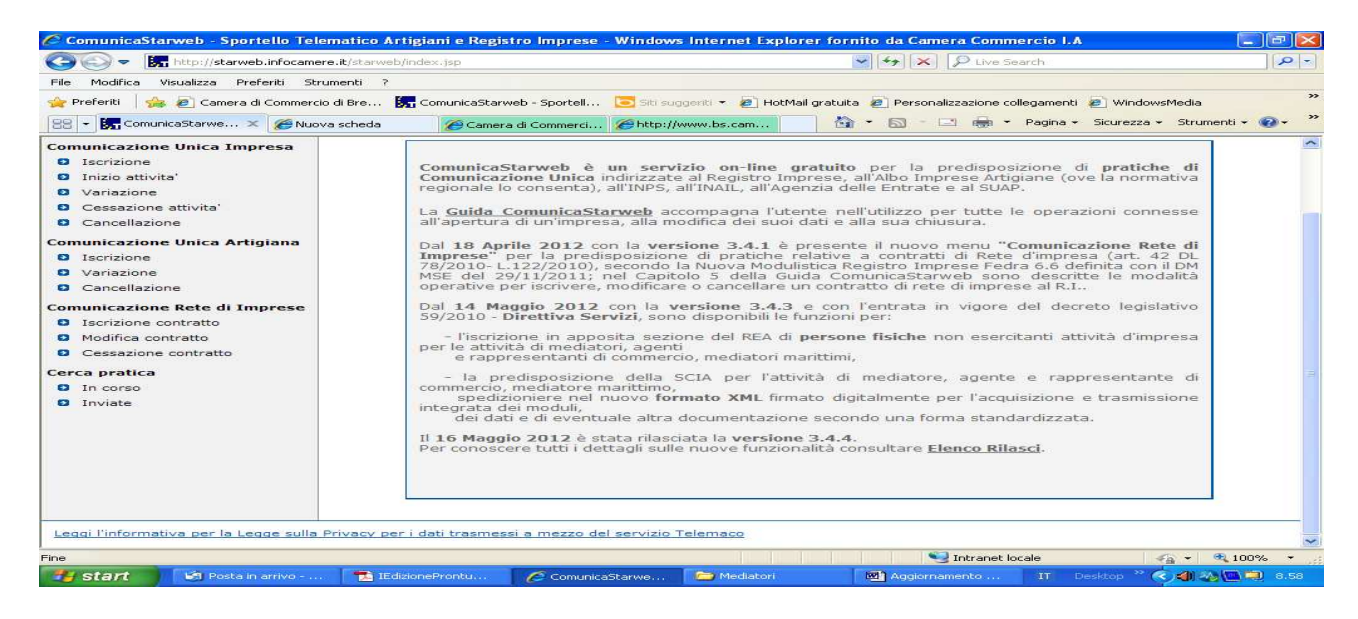

In Comunicazione Unica Impresa fleggare su "Variazione".

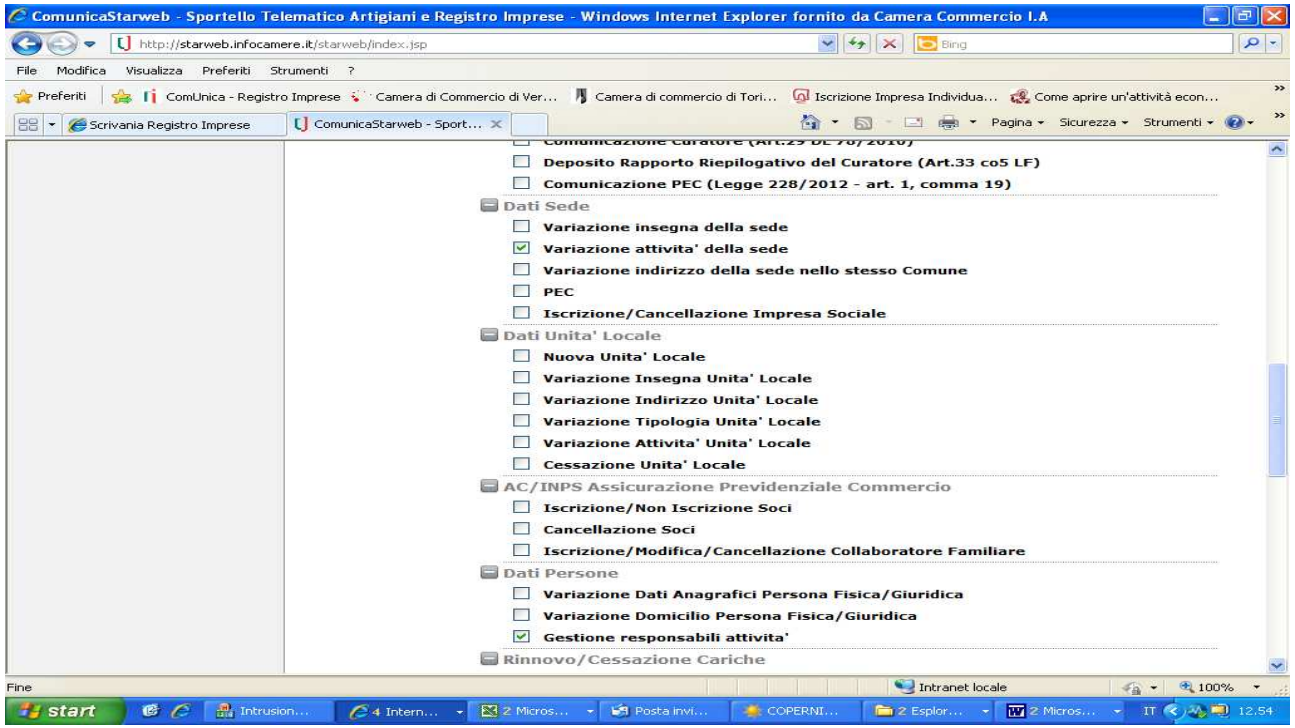

Inserire dati iscrizione Registro imprese e fleggare il riquadro "Variazione attività nella sede" e "gestione responsabili attività".

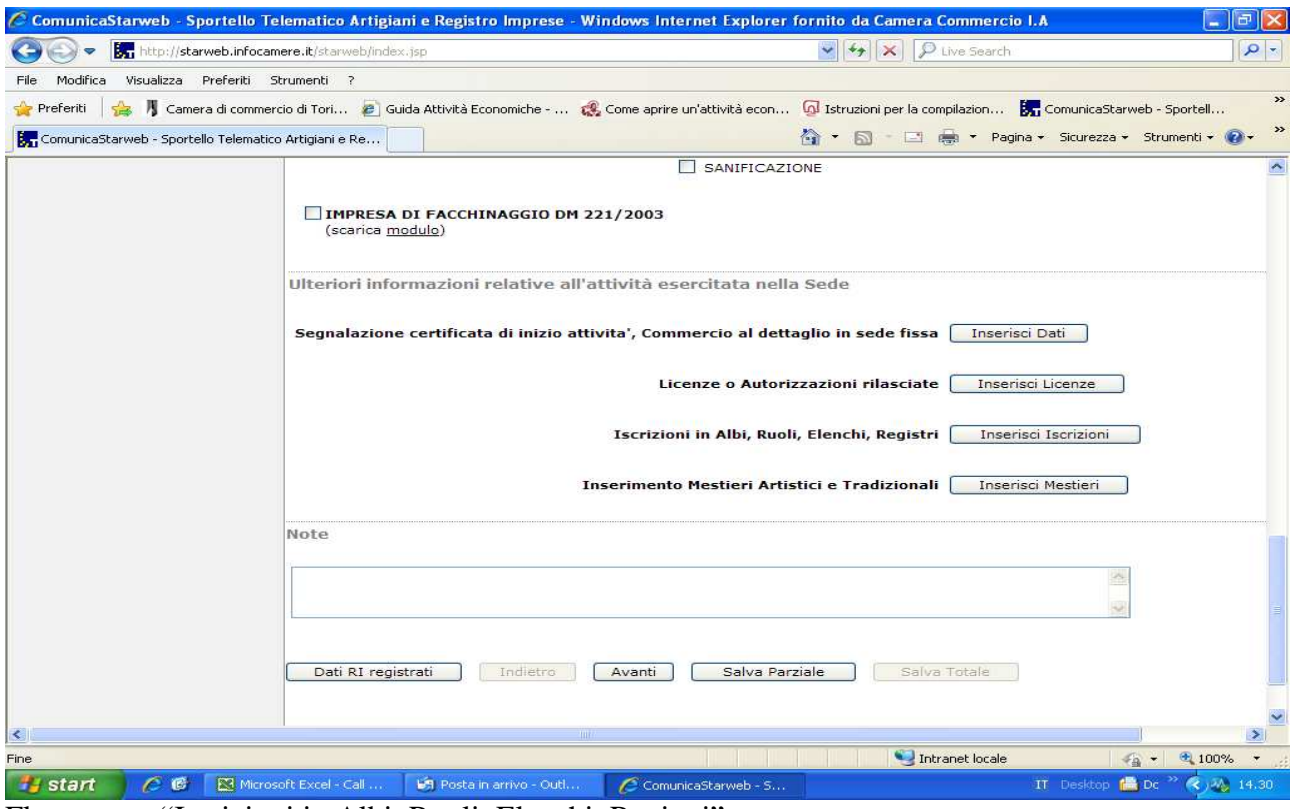

Fleggare su "Iscrizioni in Albi, Ruoli, Elenchi, Registri".

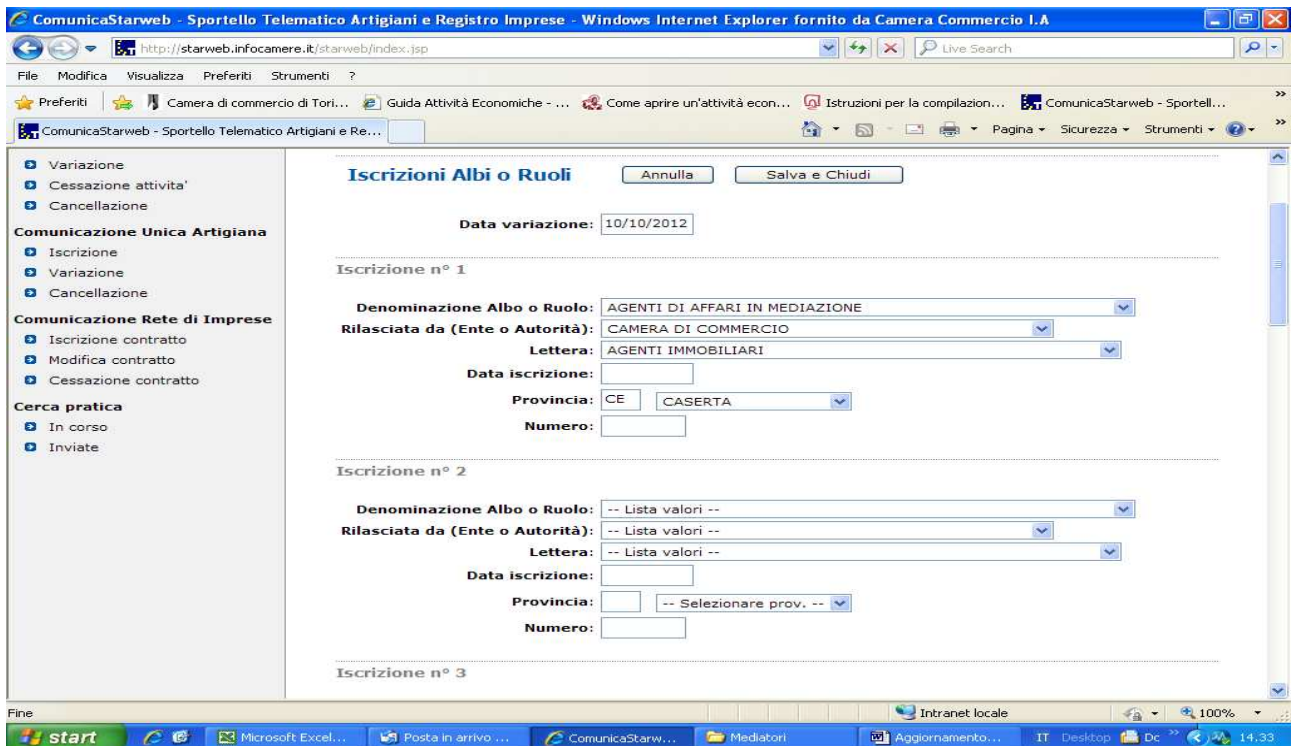

Compilare i vari riquadri riportando il numero di iscrizione al soppresso ruolo.Procedere con Salva e Chiudi

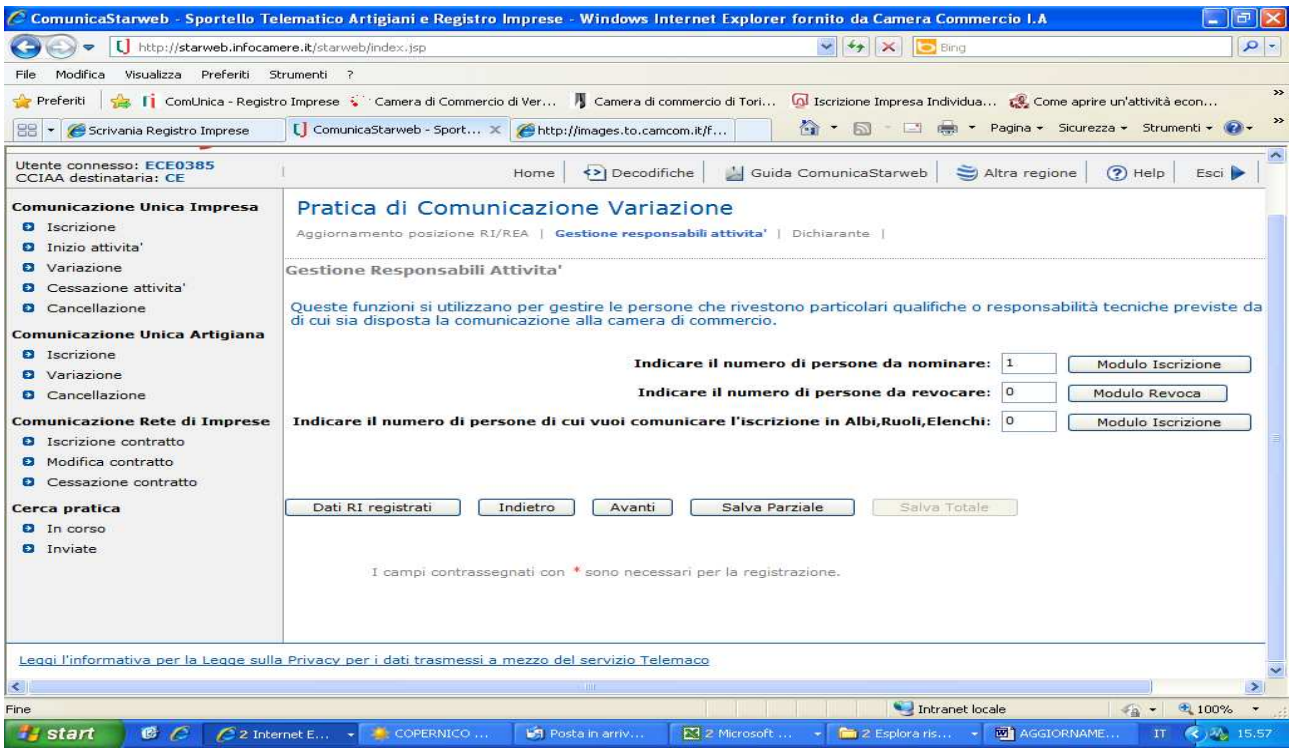

Inserire 1 e fleggare su modulo iscrizione

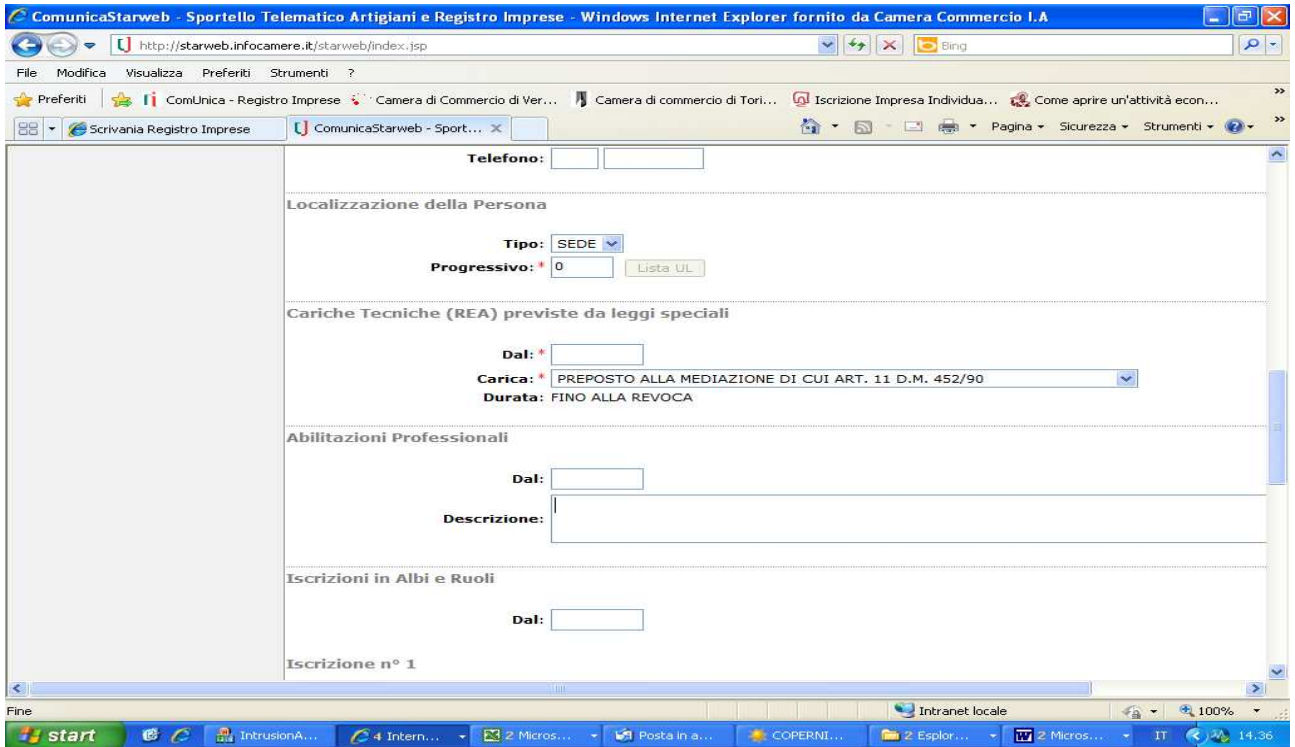

Richiamarsi i dati del legale rappresentante con "lista persone" e compilare il riquadro "Cariche". La data da inserire deve essere la data in cui si è iniziata l'attività di mediatore. Se il legale rappresentante ha un proprio numero di iscrizione al soppresso ruolo, compilare anche l'apposito riquadro. Fleggare su salva e chiudi

Inserire i dati del dichiarante e provvedere al salvataggio della pratica

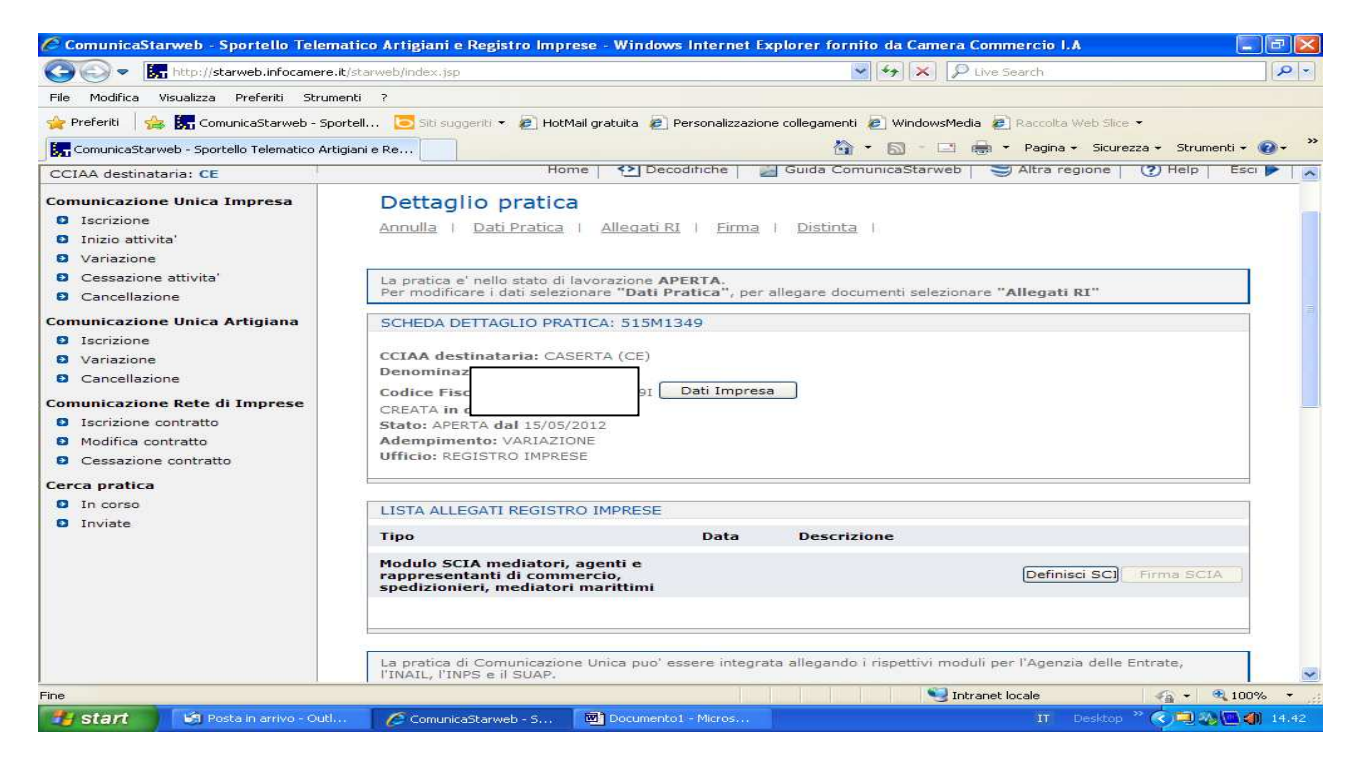

Cliccare su Definisci Modello:

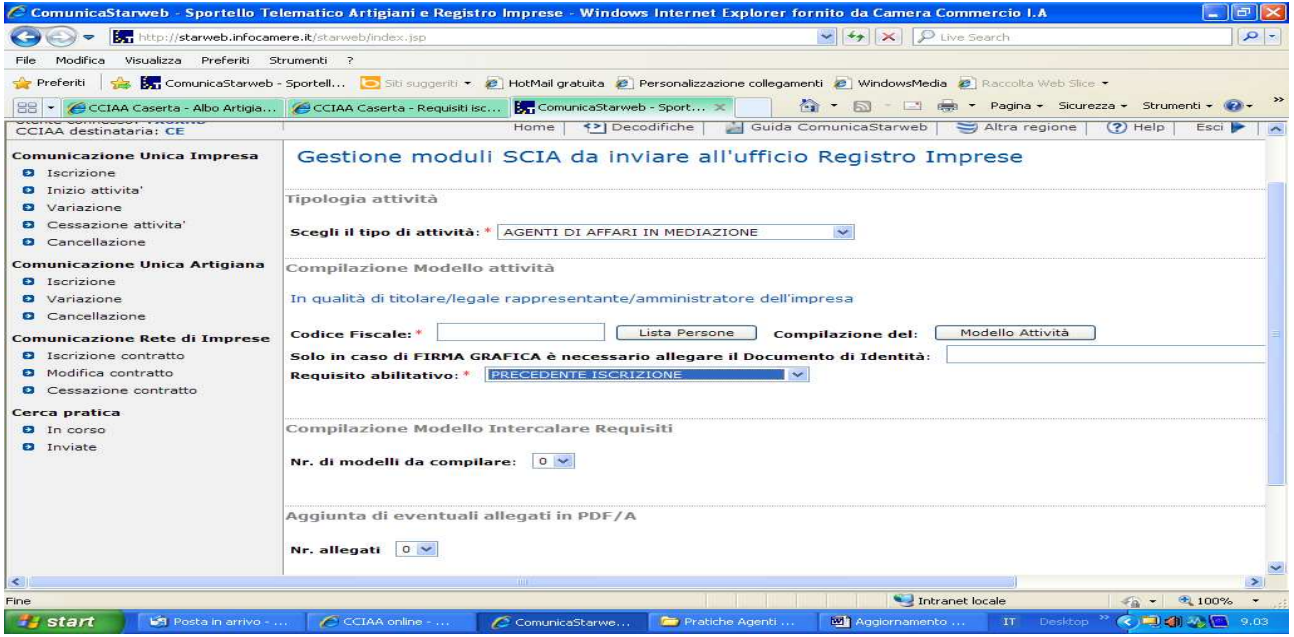

Compilare tutti i riquadri con l'asterisco e cliccare su "Modello Attività"

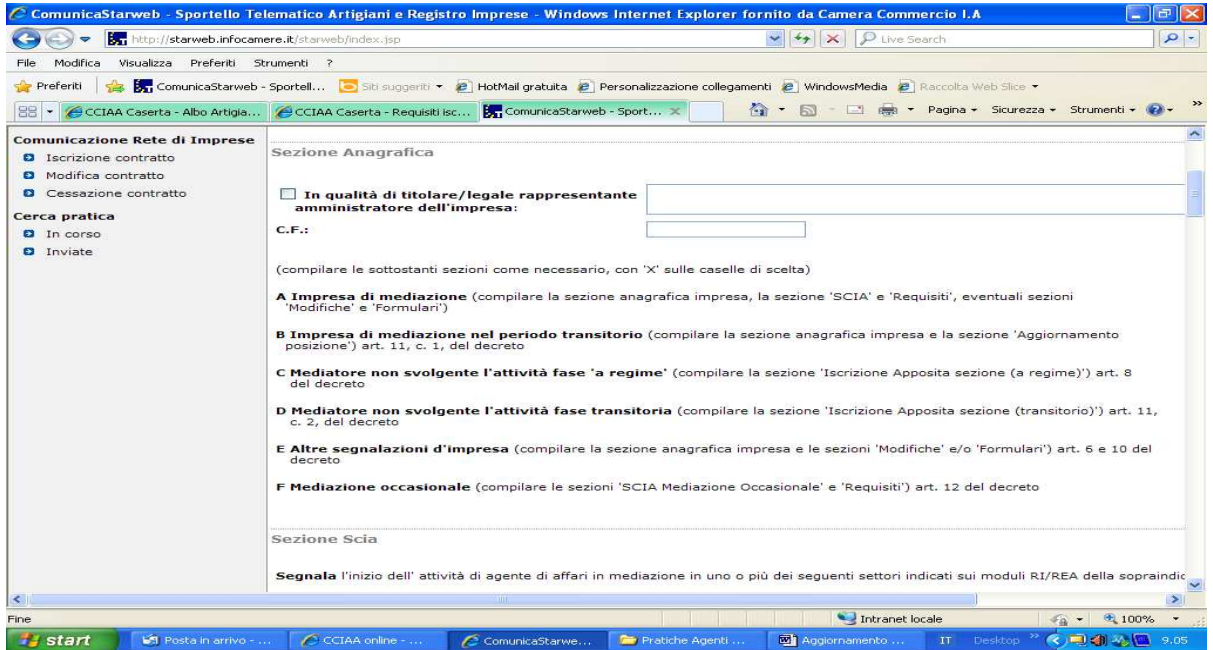

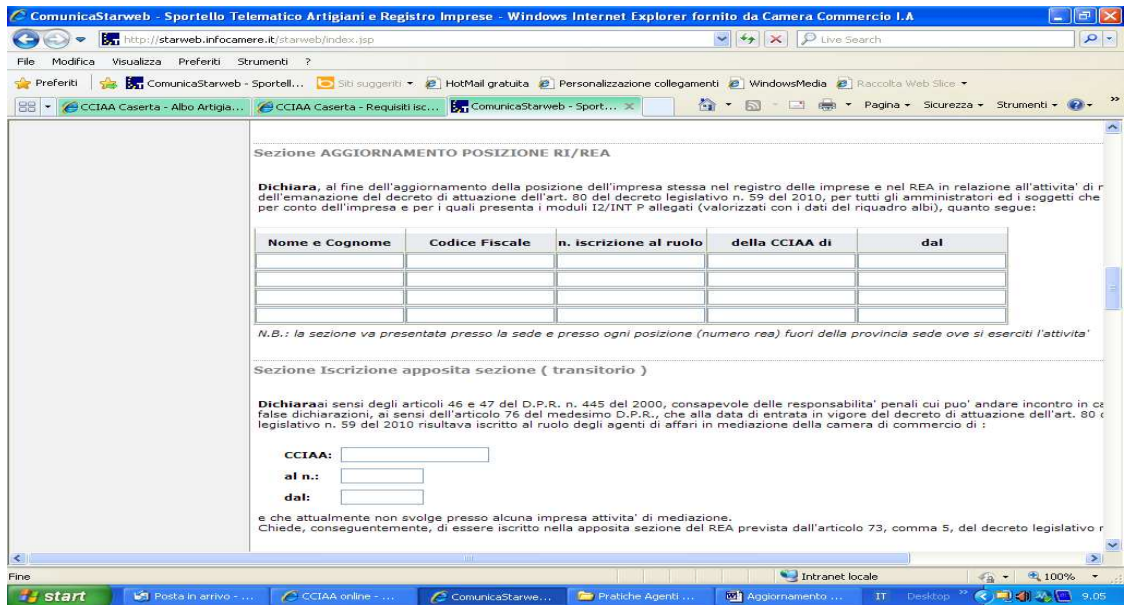

In tale riquadro riportare l'iscrizione del legale rappresentante e, se ci sono soggetti con proprie posizioni al soppresso Ruolo, riportare anche i relativi dati.

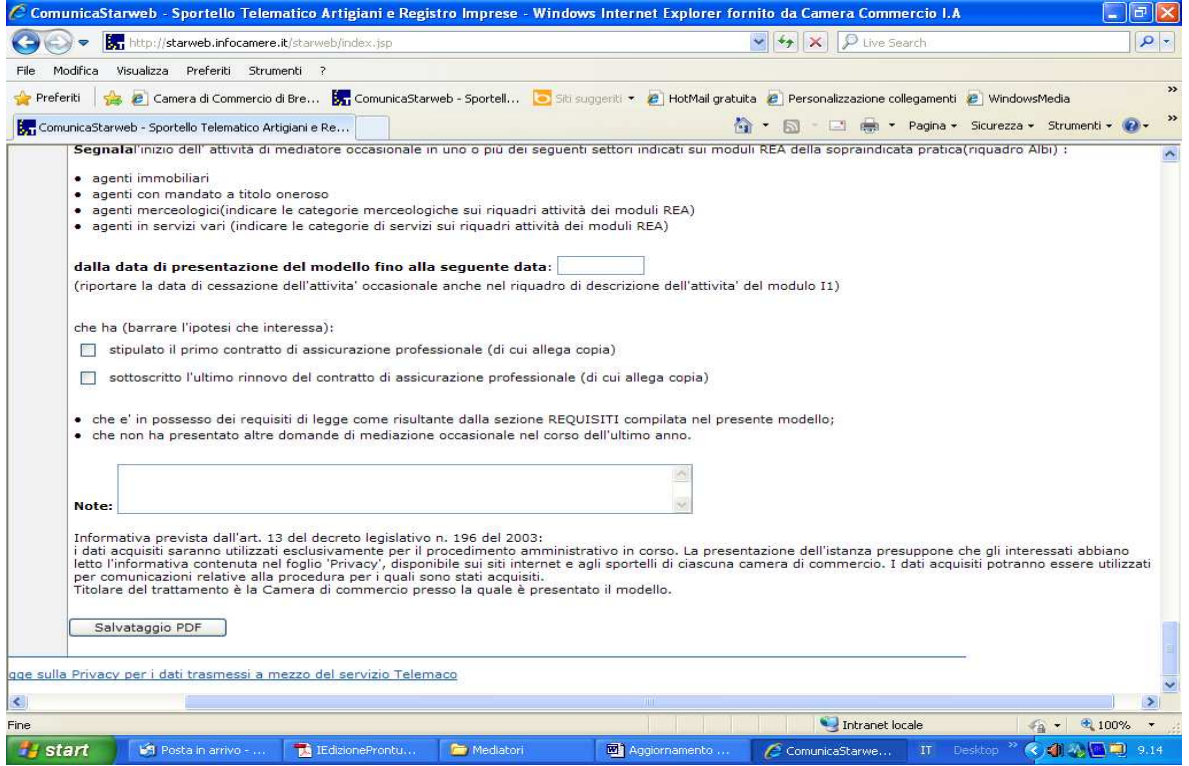

Compilare Sezione Anagrafica , Aggiornamento posizione Rea e procedere al salvataggio della pratica cliccando su "Salva PDF"

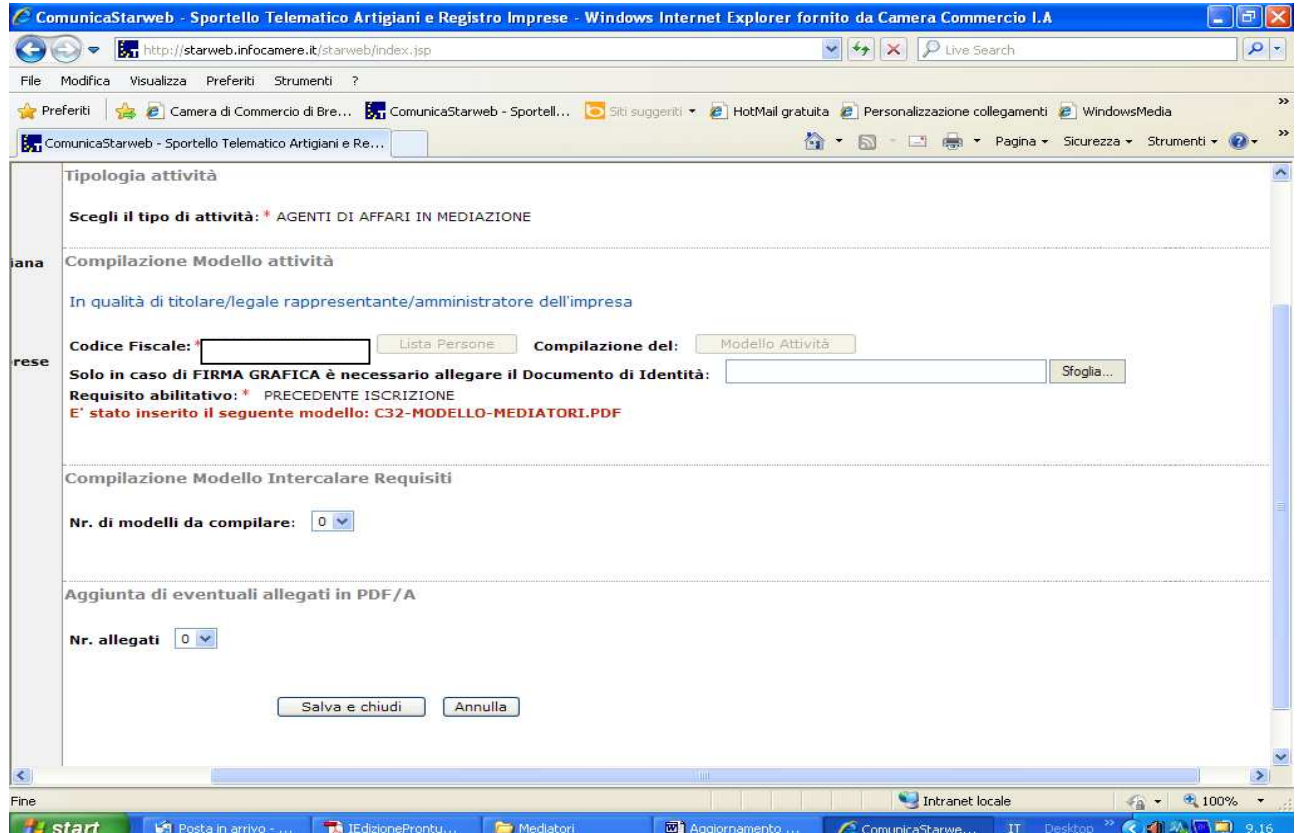

E' stato inserito il modello "C32-Modello Mediatori". Fleggare su salva e chiudi.

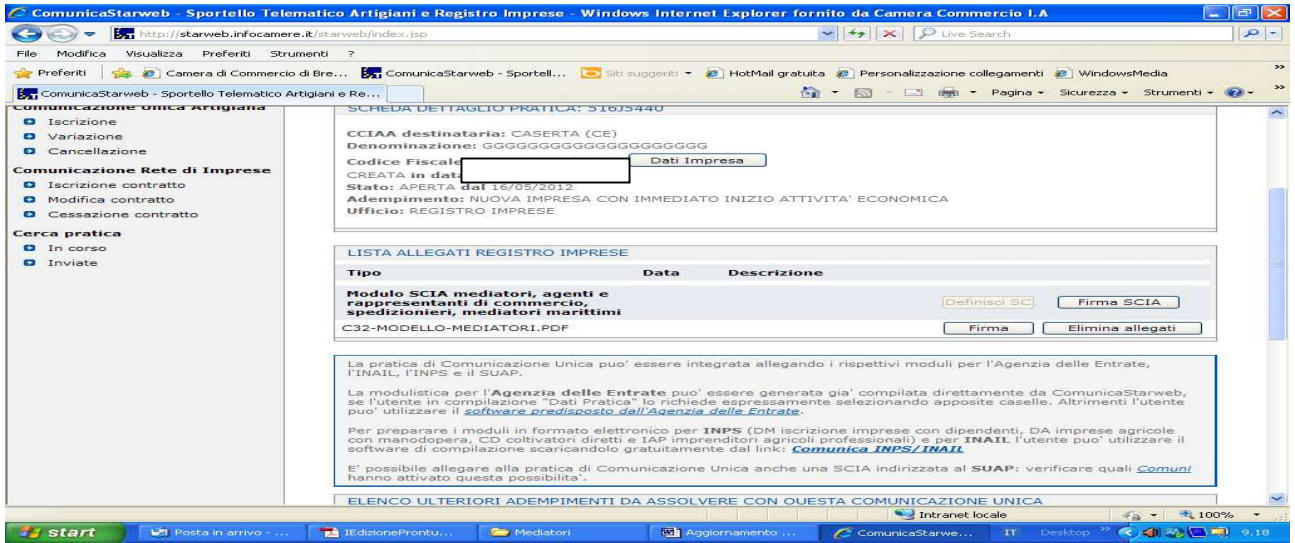

**E' necessario firmare digitalmente ed allegare alla pratica il file PDF relativo al modello Mediatori ed il file XML (attraverso "Firma Modello).** 

**Il modello Mediatori deve essere firmato digitalmente dal legale rappresentante. Nel caso in cui la domanda sia presentata da un soggetto delegato, il modello deve essere stampato per poter apporre la firma autografa del titolare, deve successivamente essere scansionato ed allegato alla pratica firmata digitalmente dal soggetto delegato, includendo necessariamente anche procura e copia del documento di riconoscimento del legale rappresentante.** 

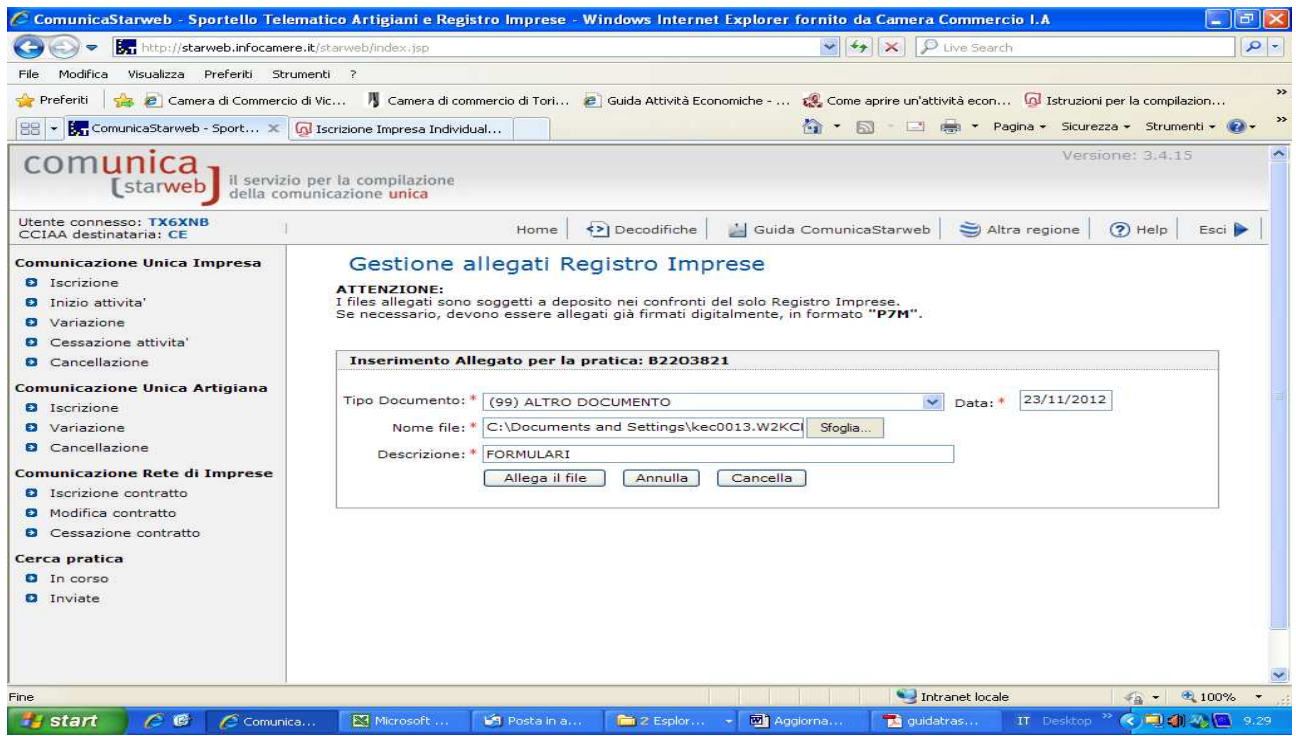

**N.B. I formulari e la foto tessera devono essere allegati con codice (99)Altro Documento.**